# **Kepler - Bug #5188**

# **closing workflow does not save the location change of popup display windows.**

09/21/2010 03:16 PM - jianwu jianwu

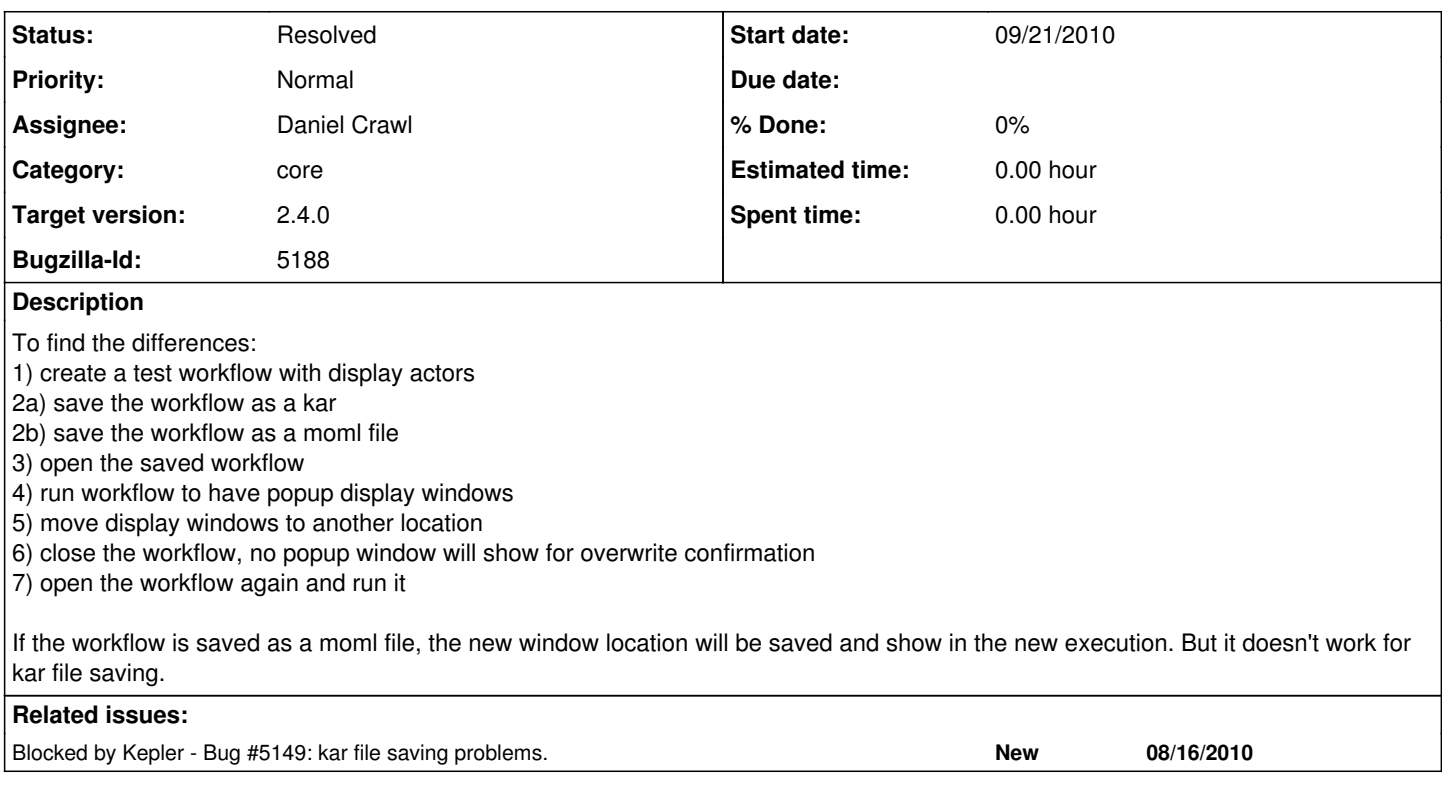

### **History**

### **#1 - 09/21/2010 03:34 PM - jianwu jianwu**

In the newest Kepler menu setting [http://mercury.nceas.ucsb.edu/kepler/pipermail/kepler-dev/2010-September/018920.html,](http://mercury.nceas.ucsb.edu/kepler/pipermail/kepler-dev/2010-September/018920.html) moml file has to explicitly 'Export ..' to save in step 6 and an overwrite confirmation dialog will showup.

### **#2 - 07/12/2012 04:07 PM - Daniel Crawl**

I was able to reproduce this for both KAR and MoML files, and also in Ptolemy. The problem is that if you change a popup window location, and close the workflow, the new location is lost.

#### **#3 - 08/14/2012 06:09 PM - Christopher Brooks**

In Ptolemy:

1) Create SDFDirector, Const->Display model

2) Run the model

3) Drag the Display Actor to a new location

4) Save the model and exit

5) Restart the model, hit run

6) The Display actor is in the new location

What does not work is at step 4 to do File-> Exit - the new location is not saved.

Again, I think this is by design.

To save the locations of the Placeables, do File -> Save.

I'll look into this further.

### **#4 - 08/14/2012 06:40 PM - Christopher Brooks**

I checked in a change that may have fixed this, further testing is needed.

# **#5 - 08/15/2012 07:17 AM - Christopher Brooks**

I believe this is fixed. I'm reassigning this to Daniel for him to test.

## **#6 - 08/22/2012 04:45 PM - Daniel Crawl**

Thanks for fixing this, Christopher. I verified it's fixed for MoMLs and KARs.

### **#7 - 09/12/2012 09:30 PM - Christopher Brooks**

I'm reopening this because I'm going to back out the change to actor/gui/WindowPropertiesAttribute.java that was saving the location of Display actors without prompting.

The problem is that if the user opens a model and moves the Display actor and then closes it, they are prompted for saving.

If the user wants to save the location of the Display actors, then they should explicitly save the model.

See also [http://bugzilla.ecoinformatics.org/show\\_bug.cgi?id=5637](http://bugzilla.ecoinformatics.org/show_bug.cgi?id=5637)

### **#8 - 09/12/2012 09:31 PM - Christopher Brooks**

I'm closing this as a won't fix because the system works as designed.

I suppose this could be opened as a low-priority rfe.

## **#9 - 03/27/2013 02:29 PM - Redmine Admin**

Original Bugzilla ID was 5188